# Prototype reimplementation of  $\mathbb{MT}_{\mathbf{\widetilde{E}}} \mathbf{X} \, 2_{\mathcal{E}}$ 's block environments using templates

LATEX Project<sup>∗</sup>

v0.8l 2024-02-12

## **Abstract**

# **Contents**

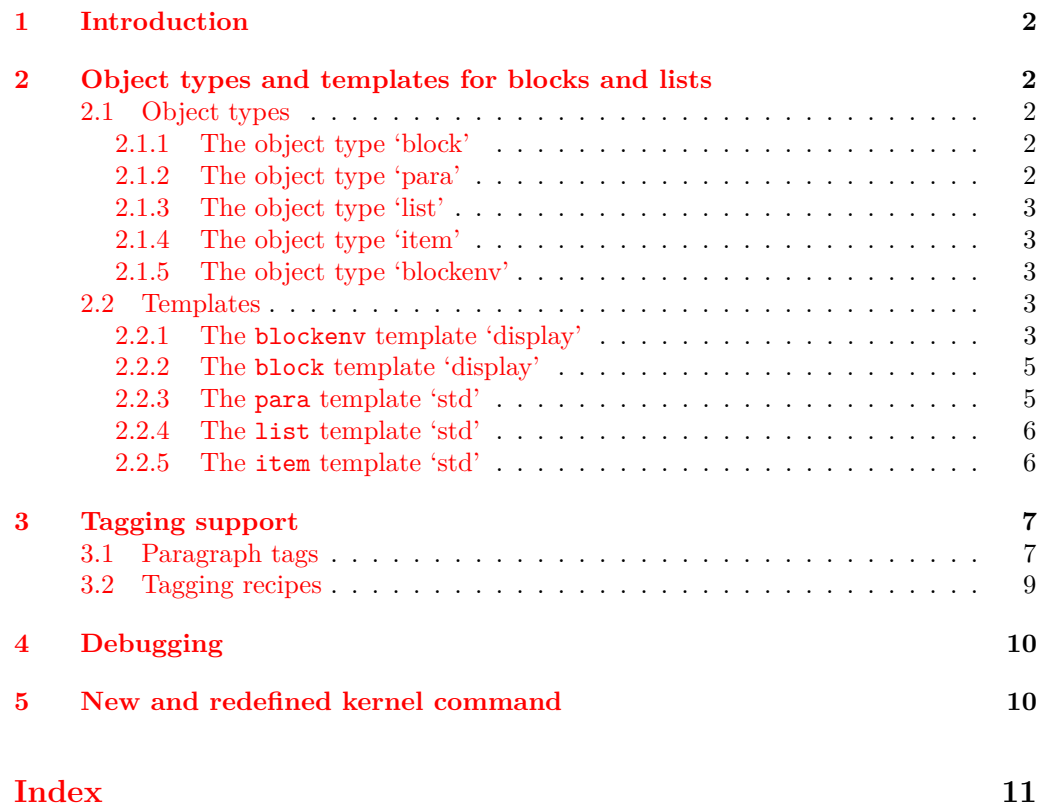

<sup>∗</sup>Initial reimplementation of lists done by Bruno Le Floch, generalized second version with tagging support by Frank Mittelbach.

# <span id="page-1-0"></span>**1 Introduction**

The list implementation in LATEX  $2\varepsilon$  serves a dual purpose: it implements real lists such as itemize or enumerate, but it is also used as the basis for vertical blocks, i.e., to specify the vertical spacing and paragraph handling after such block, e.g., in environments like center, quote, verbatim, or in the theorem environments. They are all implemented as "trivial" lists with a single (hidden) item.

While this was convenient to get a consistent layout using a single implementation it is not adequate if it comes to interpreting the structure of a document, because environments based on trivlist should not advertise themselves as being a "list" — after all, from a semantic point of view they aren't lists.

The approach taking here is therefore to offer separate object types: block (horizontally or vertically oriented data that needs some handling at the start and the end), para (that deals with different paragraph layouts), list (that handles list related parameters, and item (for item layouts and handling), to address the independent aspects and also offer the object type blockenv that ties them together as necessary.

For example, a quote environment would make use of a (display) *block* and some para handling while an standard enumerate would make use of a display block, a list, and an *item* and *para* instance. An inline list (like enumerate  $*$  from the enumitem package) would be using the same *list* instance but a different (horizontally oriented) *block*.

# <span id="page-1-1"></span>**2 Object types and templates for blocks and lists**

# <span id="page-1-2"></span>**2.1 Object types**

### <span id="page-1-3"></span>**2.1.1 The object type 'block'**

Arg: 1 key/value list to alter the default block parameters

#### **Semantics:**

Handle the layout aspects of a block of data. In case of a "display" block (i.e., vertically oriented) the spacing and page breaking as well as the handling if the block starts a paragraph or ends one, that is, if text is immediately following the block without being separated by an empty line, then this text is considered to be in the same paragraph as the block.

In case of a horizontally oriented block it covers any special handling at the start and end of the block, e.g, extra spacing, prohibitying or encuraging line breaks, and so forth.

# <span id="page-1-4"></span>**2.1.2 The object type 'para'**

**Arg: 1** key/value list to alter the default item parameters

#### **Semantics:**

Sets up paragraph-specific parameters for H&J, e.g., to implement justification variations, the behavior of  $\setminus \$ etc. The instances are used in higher-level templates, e.g., in a block.

#### <span id="page-2-0"></span>**2.1.3 The object type 'list'**

**Arg: 1** key/value list to alter the default item parameters

#### **Semantics:**

Handle the aspects related to list design, e.g., the use and formatting of counters, etc. Note that this does not cover block-related aspects, i.e., a list instance could be used both for a display list or for an inline line.

### <span id="page-2-1"></span>**2.1.4 The object type 'item'**

Arg: 1 key/value list to alter the default item parameters

## **Semantics:**

A sub-type used as part of list to easily cover alternative layout for list items.

#### <span id="page-2-2"></span>**2.1.5 The object type 'blockenv'**

Arg: 1 key/value list to alter the default item parameters

#### **Semantics:**

This object type is used to implement document-level environments. It defines a block instance to handle the layout at the "edge" of the environment data, possibly some paragraph setup through a para instance, potentially an "inner" instance for more complicated environments (such as lists), and possibly some additional setup code for certain environments.

It also defines how the blockenv behaves with respect to nesting, e.g., does it change when nested and if so how many levels of nesting are supported, etc.

Finally, the object type defines how it appears in a tagged PDF document, what tag names are used, how they are rolemapped and whether it adds additional attributes, etc.

### <span id="page-2-3"></span>**2.2 Templates**

#### <span id="page-2-4"></span>**2.2.1 The blockenv template 'display'**

### **Attributes:**

**env-name (***tokenlist***)** Name of the environment used only in tracing

- **tag-name (***tokenlist***)** Name of the tag in the PDF. If not explicitly given the name is defined by the tagging-recipe
- **tag-class (***tokenlist***)** An explicit tag class attribute
- **tagging-recipe (***tokenlist***)** Defines the way tagging is done. Currently the values basic, standard, and list are supported Default: standard
- <span id="page-3-0"></span>**level-increase (***boolean***)** Does this blockenv increase the block level if it is nested in an outer block? Default: true
- **setup-code (***tokenlist***)** Initial setup code. This is executed after legacy defaults (from \@listi, \@listii, etc.) are used but before the block instance is called
- **block-instance (***tokenlist***)** Part of the name of the block instance that is called. The full name has a  $-\langle level \rangle$  appended Default: displayblock

**para-instance (***tokenlist***)**

- **inner-level-counter (***tokenlist***)** Name of an existing (!) counter that is incremented and used to determine final name of the inner-instance or empty if always the same inner instance should be used
- **max-inner-levels (***tokenlist***)** Maximum number of nested environments of this kind. Only relevant if there is a inner-level-counter specified Default: 4

**inner-instance-type (***tokenlist***)** Object type of the inner instance Default: list

**inner-instance (***tokenlist***)** Name of the inner instance (if any).

**para-flattened (***boolean***)** *describe* Default: false

**final-code** (*tokenlist*) Final setup code Default: \ignorespaces

**Semantics & Comments:** This blockenv template supports the legacy list setting that are found in many document classes in the macros \@listi, \@listii, up to \@listvi. It also uses the counter \@listdepth to track nesting of block, again mainly to support legacy setups (internally it gives it a more appropriate name but it remains accessible through the LATEX 2*ε* name).

It first checks that nothing is too deeply nested. If the level should increase then the increments the \@listdepth counter and calls the corresponding \@list... macro to update the legacy defaults. If level-increase is set to false this is bypassed.

It then sets up the tagging via the tagging-recipe setting and executes any code in setup-code.

Afterwards it calls the appropriate block instance based on block-instance and current level, e.g., displayblock-1. Then it sets up paragraph parameters if a para-instance was specified (otherwise they stay as they are).

If a inner-instance was specified this is called next, or more precisely: if no inner-level-counter was specified the instance inner-instance is called.

Otherwise, the inner-level-counter is incremented and the instance with the name inner-instance-inner-level-counter is called.

Finally, the final-code is executed (by default \ignorespaces).

The maximum number of *blockenvs* that can be nested into each other is restricted by the LATEX counter maxblocklevels with a default value of 6. If this value is increased then it is necessary to provide additional instances, e.g., displayblock-7, etc. Decreasing is, of course, always possible, then some of the instances defined are not used and instead the user gets an error that there is too much nesting going on.

If the key level-increase is set to false then such an environment doesn't alter the nesting level and therefore you can nest those environments as often as you like (a typical example would be flushleft anywhere in the nesting hierarchy, that would have no effect on hitting the boundary).

### <span id="page-4-2"></span><span id="page-4-0"></span>**2.2.2 The block template 'display'**

**Attributes:**

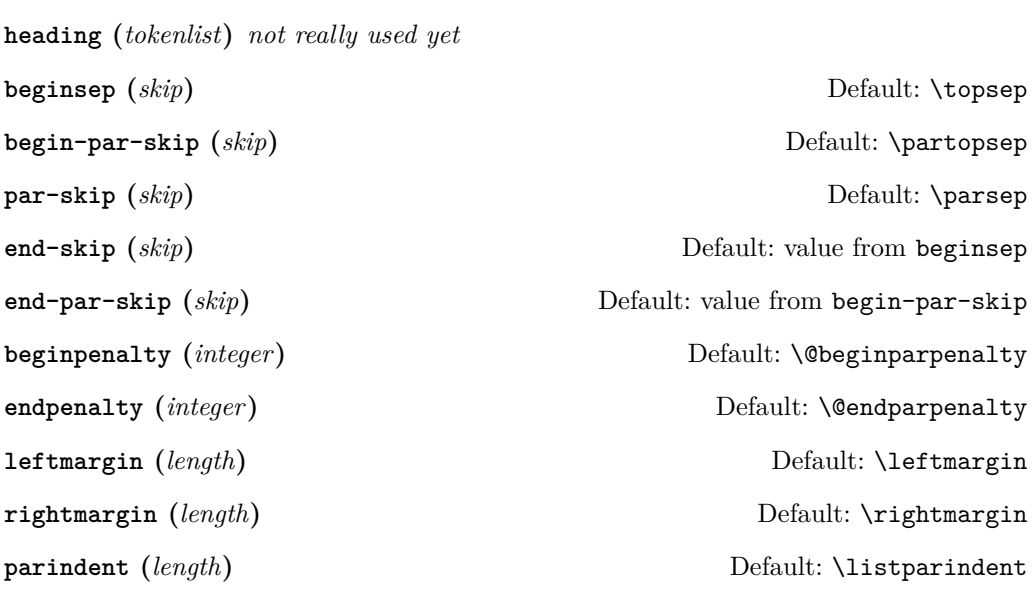

**Semantics & Comments:** The idea of a heading key needs some further thoughts. Maybe instead the object type should accept a second argument and receive input for such a headding from the document level instead.

The names of the keys need further thoughts and some decision. Right now it is a mixture of those with hyphens and those that match legacy register names (the way enumitem did its keys).

Also parindent conflicts with indent-width!

### <span id="page-4-1"></span>**2.2.3 The para template 'std'**

**Attributes:**

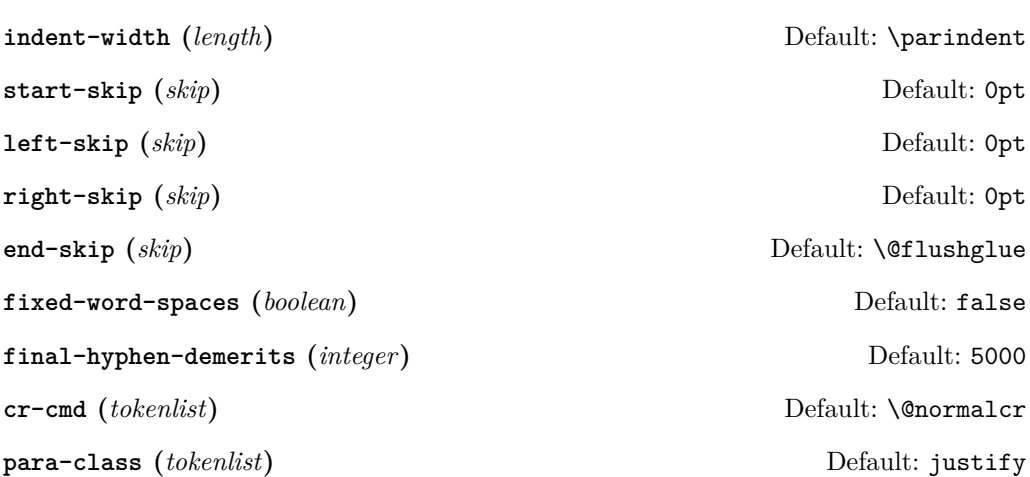

### <span id="page-5-2"></span><span id="page-5-0"></span>**2.2.4 The list template 'std'**

#### **Attributes:**

- **counter (***tokenlist***)** Counter name to be used in a numbered list or empty, if the list is unnumbered
- **item-label (***tokenlist***)** Label "string" for a fixed label or as generated from the current counter value

**start (***integer***)** Start value for the counter if the list is numbered, otherwise irrelevant Default: 1

**resume (***boolean***)** Should a numbered list be resumed from the last instance? Default: false

**item-instance (***instance***)** Instance of type item to be used to format the label string Default: basic

May need to be on a dif- **item-skip (***skip***)** The space in front of an item in the list. Default: \itemsep **item-indent (***length***)** Horizontal displacement of the item. Default: 0pt

> **item-penalty (***integer***)** Penalty for breaking before an item (except the first) Default: \@itempenalty

> **label-width (***length***)** Width reserved for the formatted item labelDefault: \labelwidth

**label-sep (***length***)** Horizontal separation between label and following text Default: \labelsep

**legacy-support (***boolean***)** Is formatting the label via \makelabel supported? Default: false

#### <span id="page-5-1"></span>**2.2.5 The item template 'std'**

# **Attributes:**

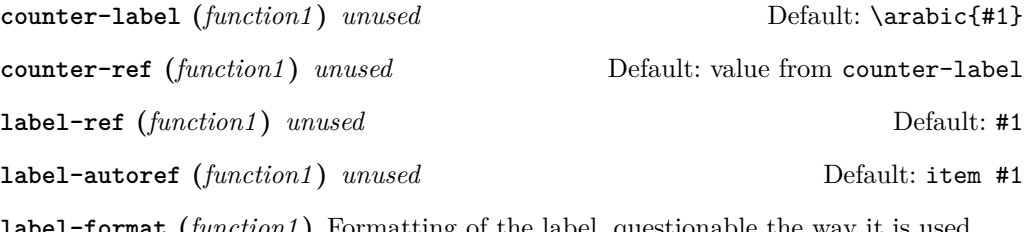

**label-format (***function1* **)** Formatting of the label, questionable the way it is used Default: #1

ferent template level

<span id="page-6-2"></span>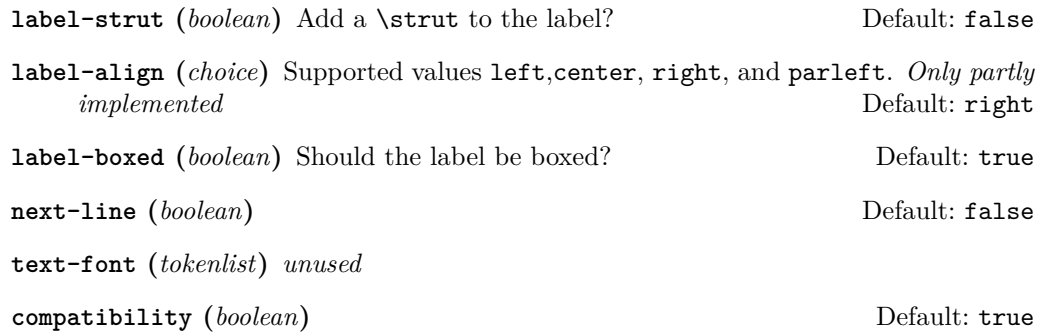

**Semantics & Comments:** This template is only rudimentary implemented at the moment. It probably needs other keys and the existing ones need a proper implementation.

# <span id="page-6-0"></span>**3 Tagging support**

# <span id="page-6-1"></span>**3.1 Paragraph tags**

Paragraphs in LATEX can be nested, e.g., you can have a paragraph containing a display quote, which in turn consists of more than one (sub)paragraph, followed by some more text which all belongs to the same outer paragraph.

In the PDF model and in the HTML model that is not supported — a limitation that conflicts with real live, given that such constructs are quite normal in spoken and written language.

The approach we take to resolve this is to model such "big" paragraphs with a structure named <text-unit> and use <text> (rollmapped to <P>) only for (portions of) the actual paragraph text in a way that the <text>s are not nested. As a result we have for a simple paragraph the structures

```
<text-unit>
  \text{Atext}The paragraph text ...
  </text>
</text-unit>
```
The  $\text{text-unit}$  structure is rollmapped to  $\text{start}$  or possibly to  $\text{Div}$  so we get a valid PDF, but processors who care can identify the complete paragraphs by looking for <text-unit> tags.

In the case of an element, such as a display quote or a display list inside the paragraph, we then have

# <text-unit>  $\left\langle \text{t-} \right\rangle$ The paragraph text before the display element ... </text> <display element structure> Content of the display structure possiblly involving inner <text-unit> tags </display element structure> <text>

```
. . . continuing the outer paragraph text
  \langletext>
</text-unit>
```
In other words such a display block is always embedded in a <text-unit> structure, possibly preceded by a <text>...</text> block and possibly followed by one, though both such blocks are optional.

Thus an itemize environment that has some introductory text but no text immediately following the list would be tagged as follows:

```
<text-unit>
  <text>
    The intro text for the itemize environment ...
  \langle/text>
  <itemize>
    < I.I<Lbl> label </Lbl>
       <LBody>
         The text of the first item involving \texttt{text-unit} as necessary ...
       </LBody>
    \langle/LI>
    <LI>The second item ...
    \langle/LI>
    . . . further items . . .
  </itemize>
</text-unit>
```
The <itemize> is rollmapped to <L>.

For some display blocks, such as centered text, we use a simpler strategy. Such blocks still ensure that they are inside a **<text-unit>** structure but their body uses simple <text> blocks and not <text-unit><text> inside, e.g., the input

```
This is a paragraph with some
\begin{center}
   centered lines
   with a paragraph break between them
\end{center}
followed by some more text.
will be tagged as follows:
```

```
<text-unit>
  <text>
    This is a paragraph with some
  \langle/text>
  <text /O /Layout /TextAlign/Center>
    centered lines
  </text>
  <text /O /Layout /TextAlign/Center>
    with a paragraph break between them
```

```
\langle/text>
  \text{Atext}followed by some more text.
</text-unit>
```
# <span id="page-8-0"></span>**3.2 Tagging recipes**

There are a number of different tagging recipes that implement different tagging approaches. They are selected through the tagging-recipe of the blockenv template. Currently the following values are implemented:

**standalone** This recipe does the following:

- Ensure that the blockenv is not inside a <text-unit> structure. If necessary, close the open one (and any open <text> structure).
- Text inside the body of the environment start with <text-unit><text>unless the key para-flattened is set to true (which is most likely the wrong thing to do because we then get just <text> as the structure).
- At the end of the environment close  $\langle$ /text> and possibly an inner  $\langle$ /text-unit> if open.
- Finally, ensure that after the environment a new  $\text{text-unit}$  is started, if appropriate, e.g., if text is following.

**basic** This recipe does the following:

- Ensure that the blockenv is inside a <text-unit> structure, if necessary, start one.
- If inside a <text-unit><text>, then close the </text> but leave the <text-unit> open.
- Text inside the body of the environment start with <text-unit><text> if para-flattened is set to false, otherwise just with <text>.
- At the end of the environment close </text> and possibly an inner </text-unit> if open.
- Then look if the environment is followed by an empty line  $(\text{par})$ . If so, close the outer </text-unit> and start any following text with <text-unit><text>. Otherwise, don't and following text restarts with a just a <text> (and no paragraph indentation)
- standard This recipe is like the basic one as far as handling <text-unit> and <text> is concerned. In addition
	- it starts an inner tagging structure (i.e., which is therefore a child of the outer <text-unit>).
	- By default this structure is a <Figure> unless overwritten by the key tag-name. If that key is used, a suitable rollmap needs to be provided for the name given.
	- At the end of the environment that inner structure is closed again so that we are back on the <text-unit> level from the outside.
	- Then the lookahead for an empty line is done as described previously.

<span id="page-9-2"></span>**list** This recipe is like the standard one except that

- the inner structure is a list  $(\langle L \rangle)$ .
- Furthermore everything is set up so that we have list items (<LI>) with suitable substructures (<Lb1> for the item labels and <LBody> for the item bodies).
- If the key tag-name is specified, this is used as the tag name for the whole list instead of <L>. Of course, it should then have a suitable rollmap.
- If the key tag-class is specified then this is used as the class attribute. Again, this requires a suitable setup on the outside.
- At the end of the environment the  $\langle\angle L \text{Body}\rangle$ ,  $\langle\angle L \text{I}\rangle$ , and  $\langle\angle L \rangle$  (or the tag name used) are closed.
- Then the lookahead for an empty line is done as described previously.

# <span id="page-9-0"></span>**4 Debugging**

\DebugBlocksOff \block\_debug\_on: \block\_debug\_off:

\DebugBlocksOn These commands enable/disable debugging messages.

# <span id="page-9-1"></span>**5 New and redefined kernel command**

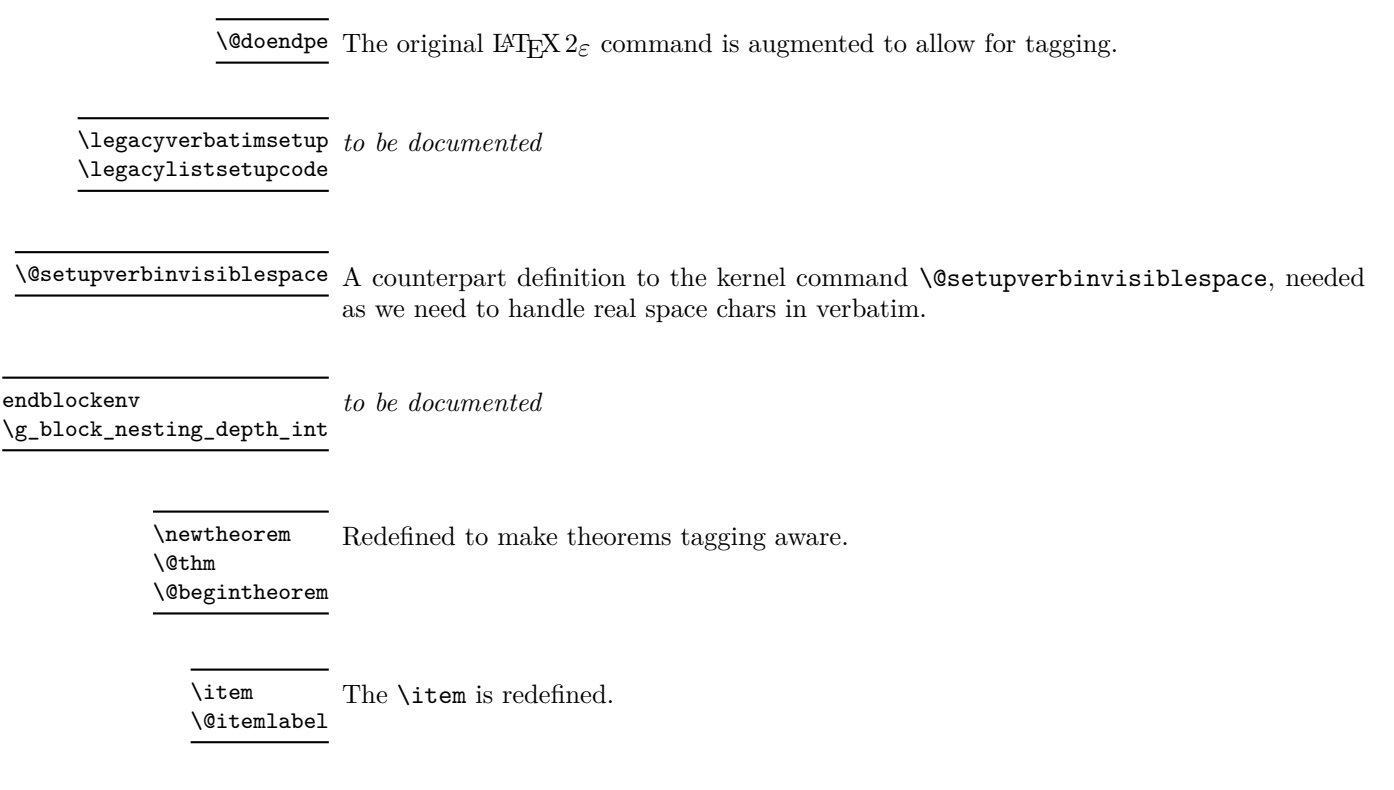

<span id="page-10-1"></span>\c@maxblocklevels A counter to increase or decrease the number of supported level. If increased, one needs to supply additional level instances.

\begin The \begin is slightly redefine to handle \@doendpe better. TODO: move to kernel

\para\_end: TODO: consider name, document

para/begin The para/begin hook is enhanced to support list ends

# <span id="page-10-0"></span>**Index**

The italic numbers denote the pages where the corresponding entry is described, numbers underlined point to the definition, all others indicate the places where it is used.

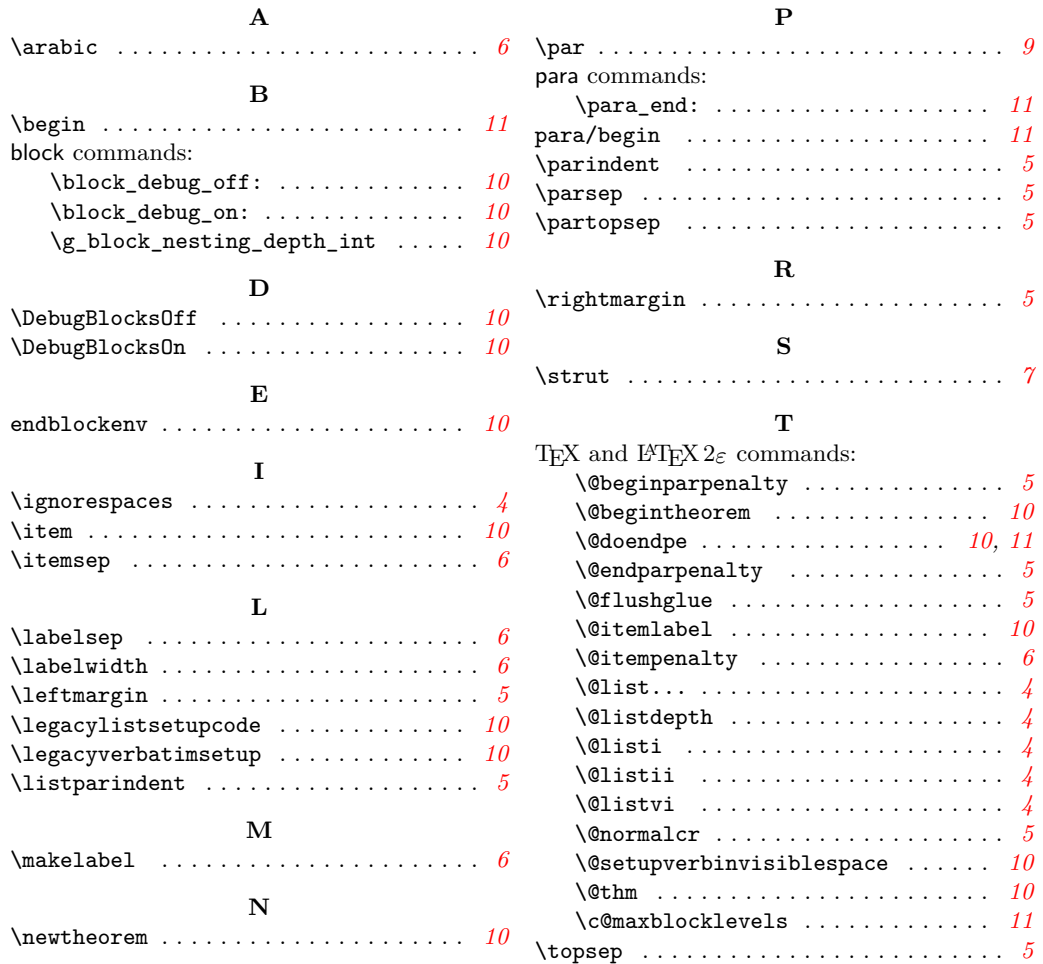